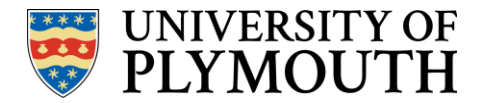

## Navigating a downloaded PDF Turnitin report

The cover sheet is generated by Turnitin and contains the following information

- a. Submission date
- b. Submission ID
- c. Word count
- d. Character count

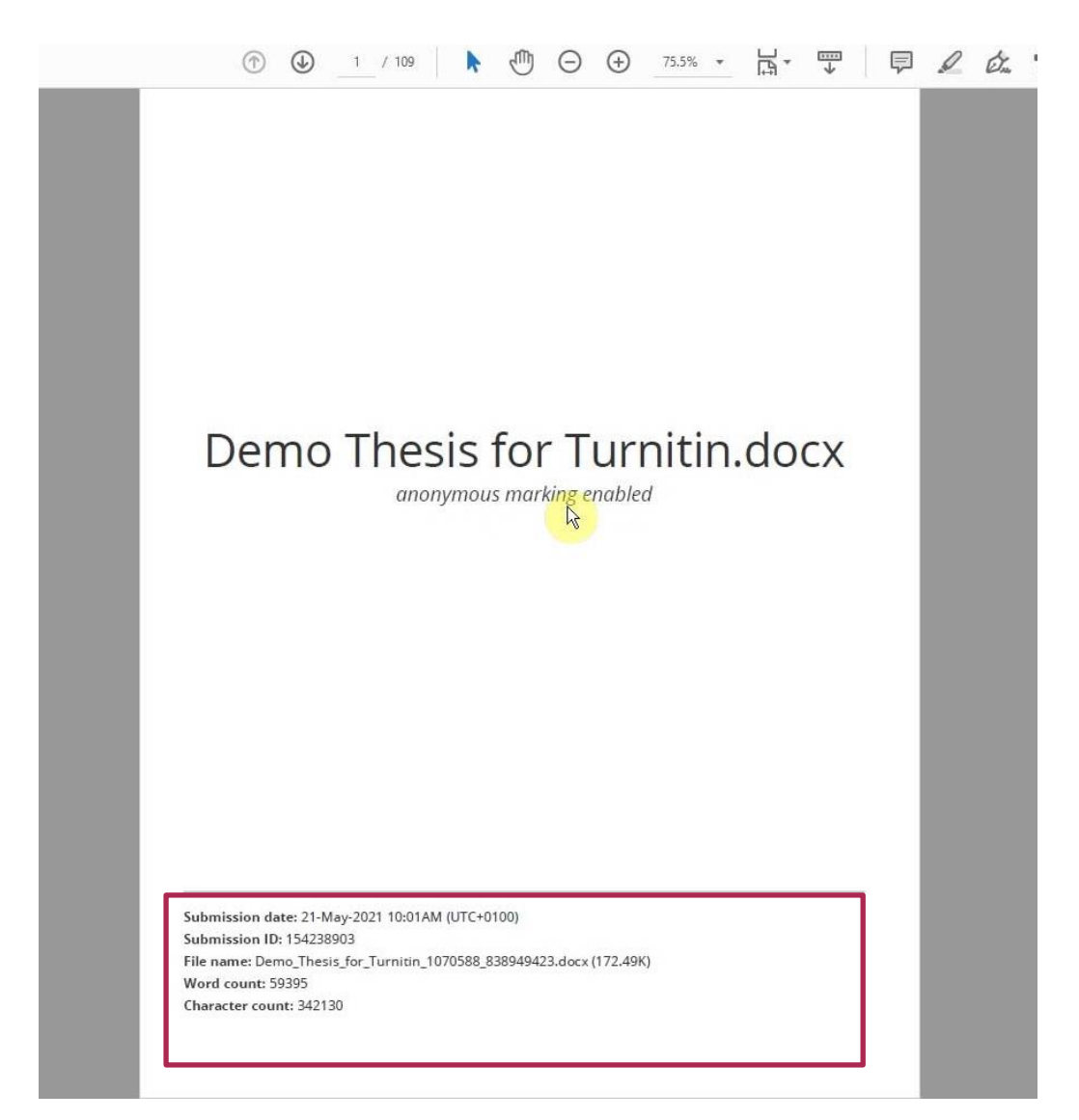

Once you are into the main part of the document you will start to see different highlighted colours, each with a number. This signifies the highlighted texts matches to a source online. At the bottom of the report in the summary, you can look at the matches using the corresponding number.

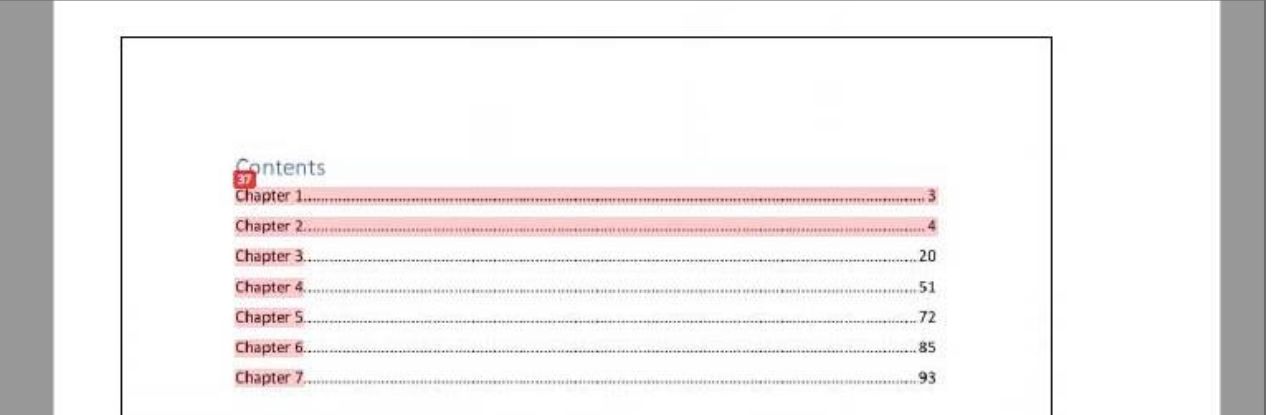

Each different coloured highlight and number signifies a different online match. The example below has been deliberately taken from online sources in parts to show the mix of original text and text that appears online somewhere. Many matches we see through Turnitin can be due to issues with academic writing such as poor referencing or paraphrasing, or there are certain things that can only be written in a way, such as the chapter listings above. It is important to note that not all text matches indicate plagiarism.

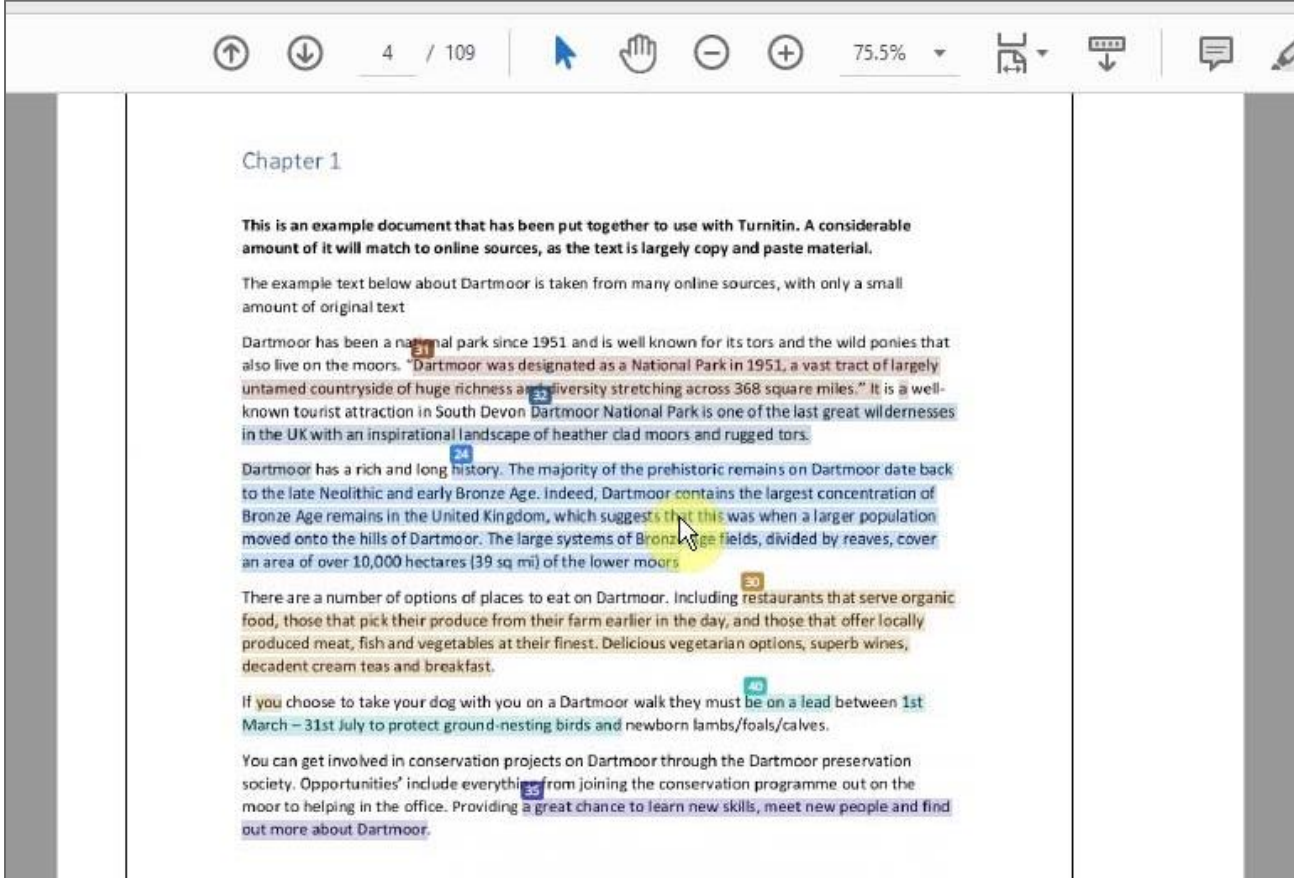

Another example of common matches you will see are references pages, which will often match other sources and can usually be ignored

님. ξm 罡  $\mathscr{Q}$  $\Theta$   $\Theta$ 厚  $\circledcirc$  $\circledcirc$ 105 / 109  $75.5\%$   $\star$ Ņ References Blocker, D. & Wahl-Alexander, Z 2018, 'Using spile education in a university physical activity<br>course', *JOPERD: The Journal of Physical Education*, Recreation & Dance, vol. 89, no. 2, pp. 56-61. Branford, A & Coutts, L 2015a, The precious ring, Walker Books Australia, Newtown, NSW. Branford, A & Coutts, L 2015h, The wishing seed, Walker Books Australia, Newtown, NSW, Fujishin, R 2016, Natural bridges: a guide to interpersonal communication, Routledge, Abbingdon, England, Fujishin, R 2018, The natural speaker, 9th edn, Routledge, New York. Hasler, E 2018, The built environment, Liverpool University Press, Liverpool. Hay, B 2016, 'Drone tourism: a study of the current and potential use of drones in hospitality and<br>tourism', CAUTHE 2016: the changing landscape of tourism and hospitality: the impact of emerging<br>markets and emerging desti Larson, C, Reid, TR & Oronsky, BT 2018, Immunomodulatory fusion proteins, US20180134766, viewed 23 May 2018, retrieved from Scopus.

The final summary page will give you details of the highlighted matches, how much it matches and where the text exists online, it provides the following information

- e. Similarity Index (the overall score)
- f. Overall percentage of similarities from **Internet sources**
- g. Overall percentage of similarities from **Publications**
- h. Overall percentage of similarities from **Student papers**

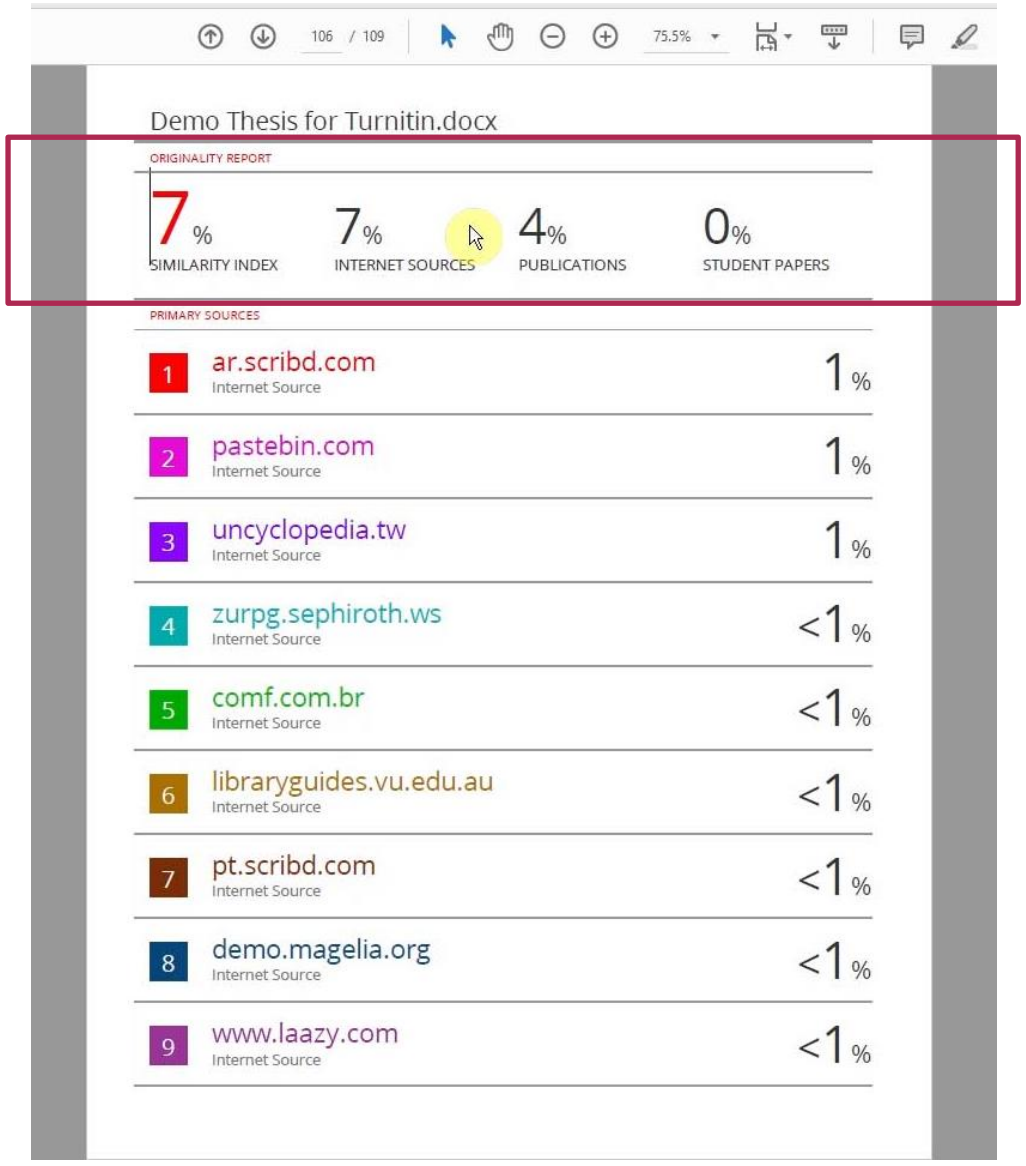

Sometimes you will see that the overall percentage can be made up of lots of tiny matches (often < 1%) which when looked at are usually seen to not be problematic. The important thing about a Turnitin score is that on its own it doesn't tell you anything other than there is more to look at. Looking at what makes up the score is the key part as often some matches are fine and can be explained as we saw in the examples above. The report helps you to know where to look to find out more

At the very end of the document, there is some final additional information about the use of filters

- i. Exclude quotes.
- j. Exclude matches.
- k. Exclude bibliography.

This information lets you know what filters were used during the check. Ensure that all 3 were/are set to off so that we know that this report is as accurate as it can be and retained the default settings that have been set in Turnitin.

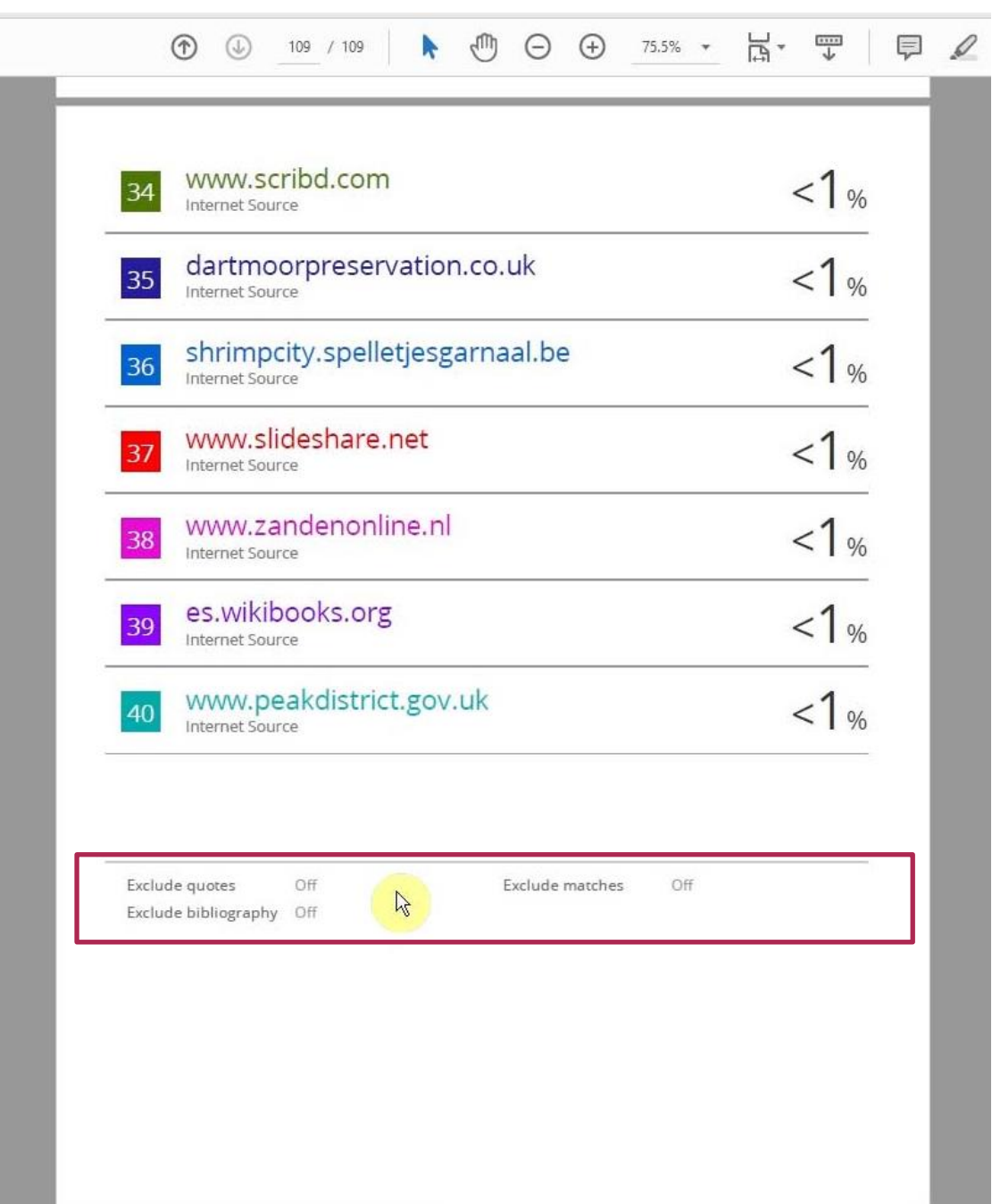